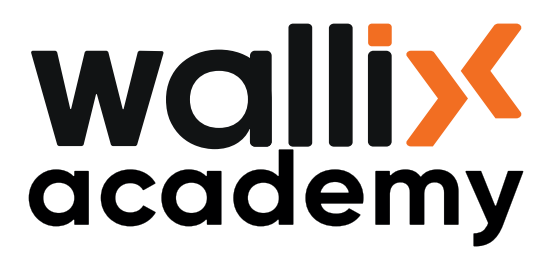

# WALLIX ACADEMY **FORMATIONS CERTIFIANTES**

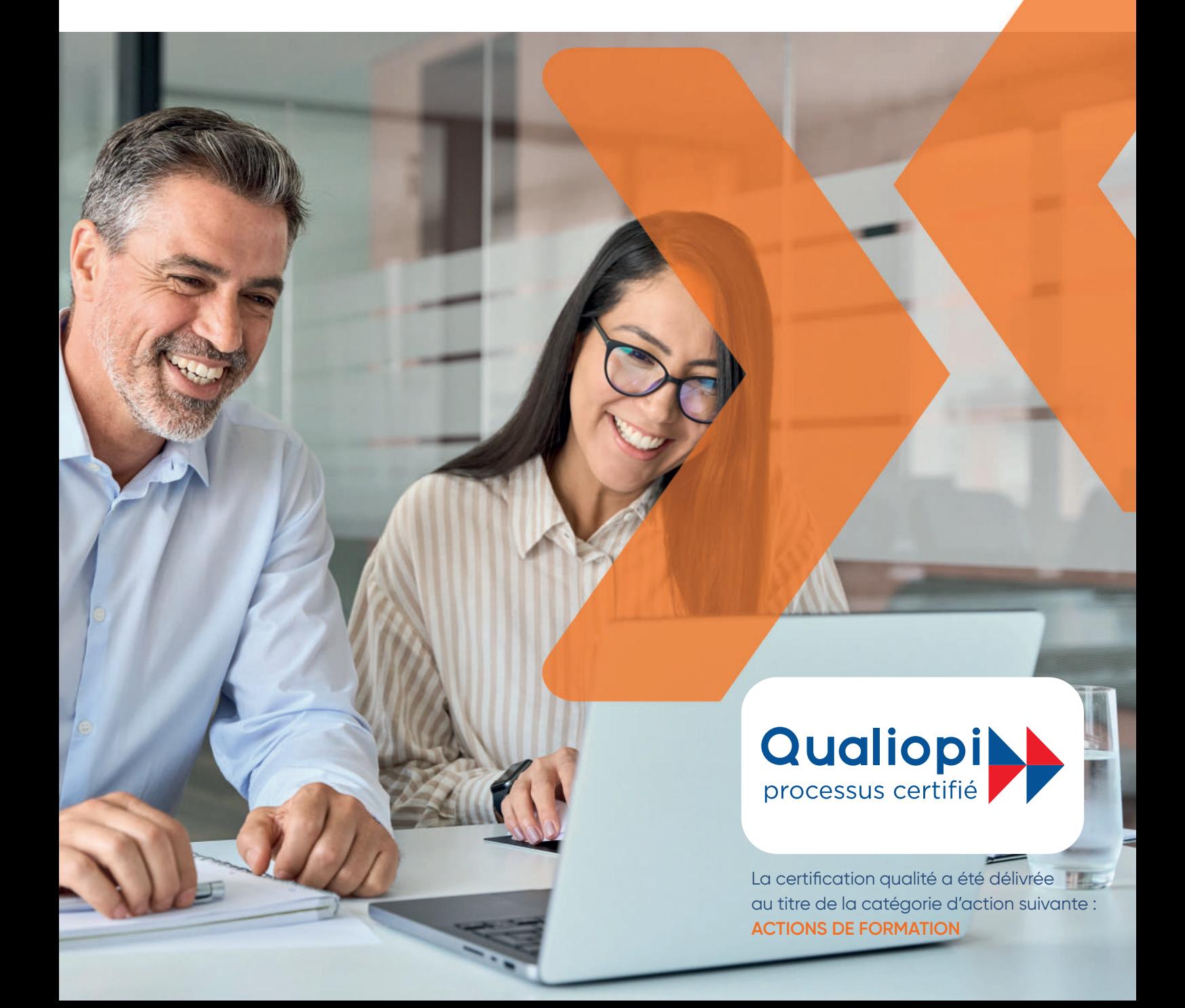

### **A propos de WALLIX**

Éditeur de logiciels de solutions de cybersécurité, le groupe WALLIX est un spécialiste européen de la gouvernance des comptes à privilèges. En réponse aux récentes évolutions réglementaires (NIS/RGPD en Europe et OVI en France) et aux menaces de cybersécurité qui touchent aujourd'hui toutes les entreprises, nos solutions aident les utilisateurs à protéger leurs actifs informatiques critiques : données, serveurs, terminaux et objets connectés.

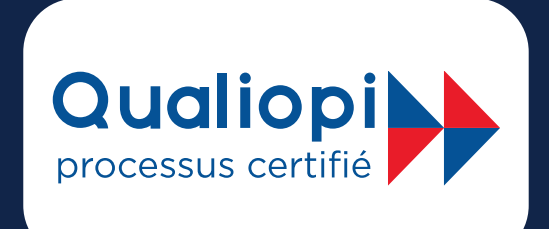

La certification qualité a été délivrée au titre de la catégorie d'action suivante : **ACTIONS DE FORMATION**

Nos formations sont accessibles aux personnes en situation de handicap. Pour plus d'informations ou cas de besoin d'un aménagement particulier de la formation, merci de contacter notre référent handicap à l'adresse suivante : **academy@wallix.com** 

Quelques chiffres en 2023 :

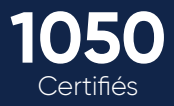

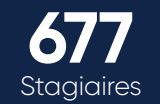

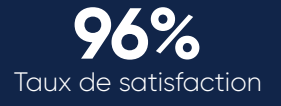

Nous délivrons des certificats **valables 2 ans.** La certification Qualiopi demeure consultable sous demande auprès de l'Academy.

Reconnus par :

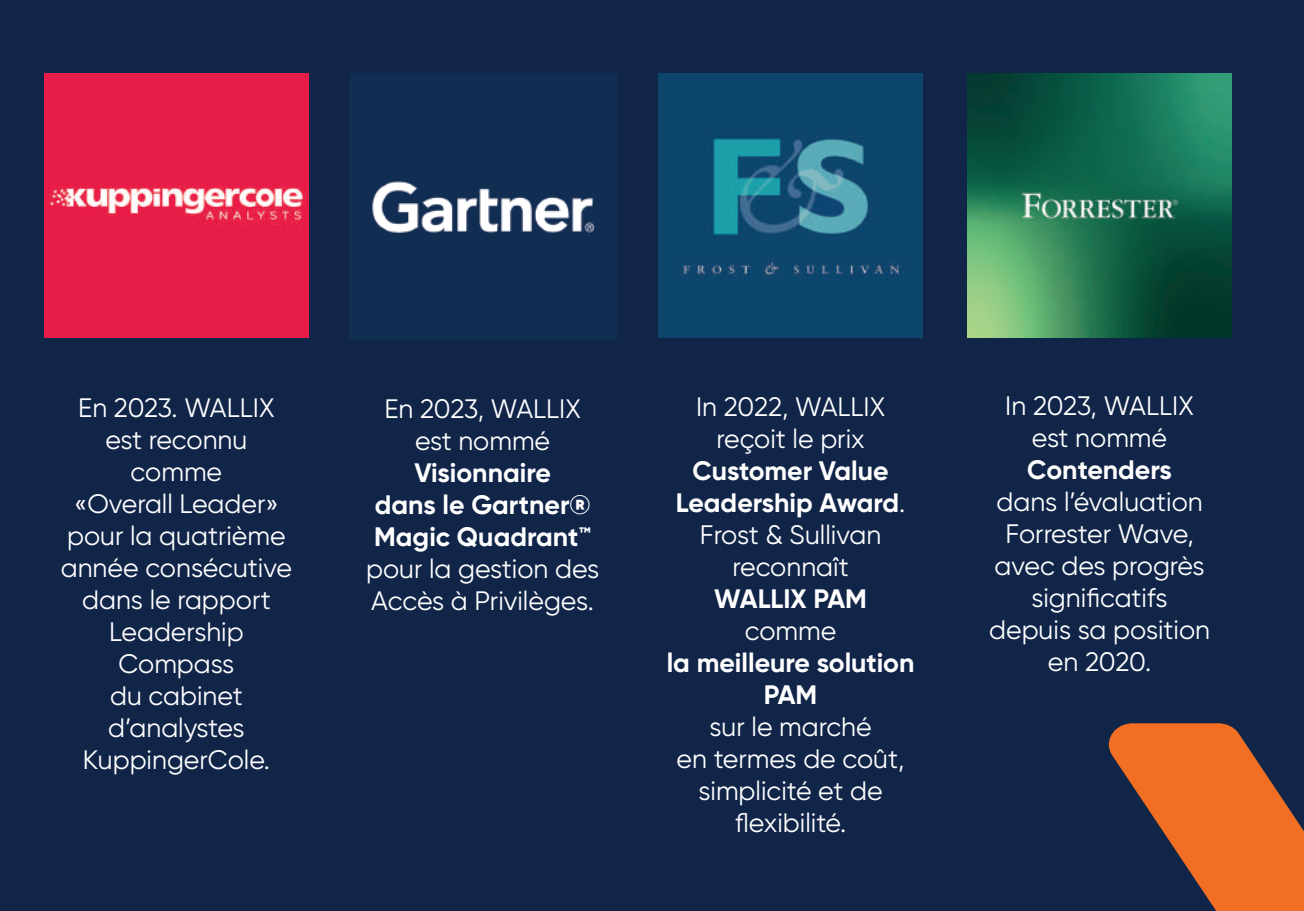

# **WALLIX ACADEMY**

### Formations certifiantes

La WALLIX Academy a pour vocation de former partenaires et clients utilisateurs aux produits WALLIX et de créer et animer une communauté de certifiés.

WALLIX propose 3 niveaux de formations (Administrateur, Professionnel et Expert) pour l'ensemble de ses clients et partenaires de WALLIX. Suivre ces formations permettra à vos équipes de maîtriser les différents aspects techniques et fonctionnels des solutions WALLIX.

Une offre de e-learning est en développement.

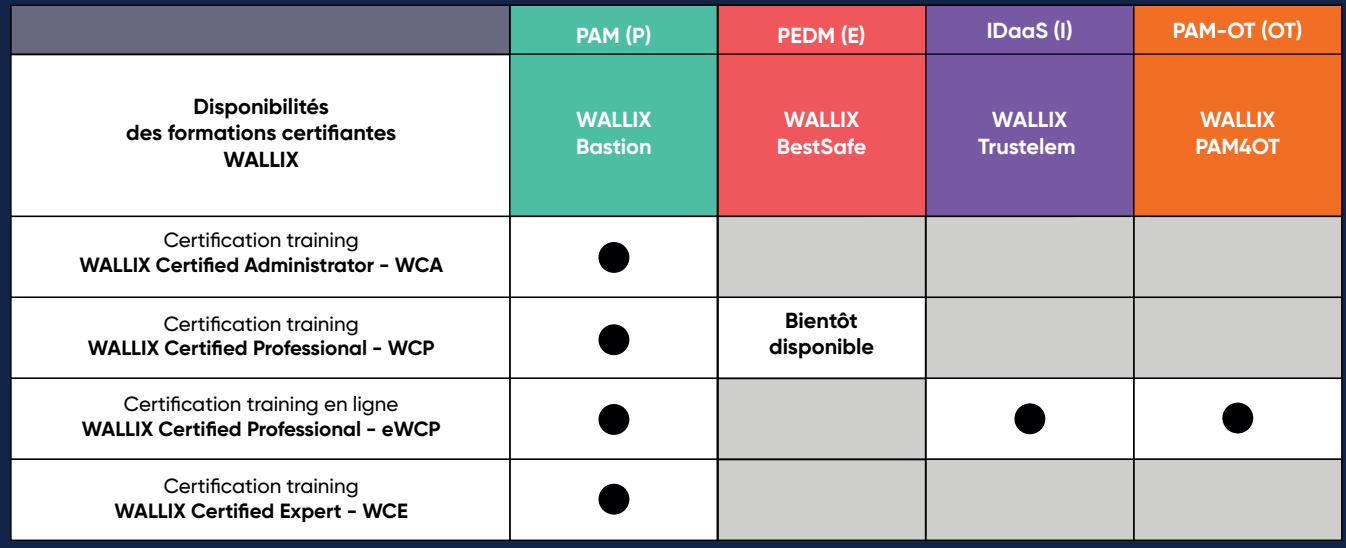

#### Nos formations sont disponibles en différents formats :

**· En présentiel dans vos locaux** : intra-entreprise, avec un maximum de 6 stagiaires.

• A distance: L'utilisation de Microsoft Teams est nécessaire. Le nombre maximum par session est de 6 stagiaires. Afin de garantir une session optimale, veuillez vérifier les prérequis techniques demandés pour chaque formation technique.

> Retrouvez les dates de formation sur **https://www.wallix.com/fr/wallix-academy/** Inscrivez-vous à une formation en envoyant un email\* à : **academy@wallix.com**

\*Avec vos coordonnées complètes et les dates de formation choisie.

WALLIX est organisme de formation enregistré sous le numéro 11 75 51538 75. Cet enregistrement ne vaut pas agrément de l'Etat.

# Privileged Access **Management**

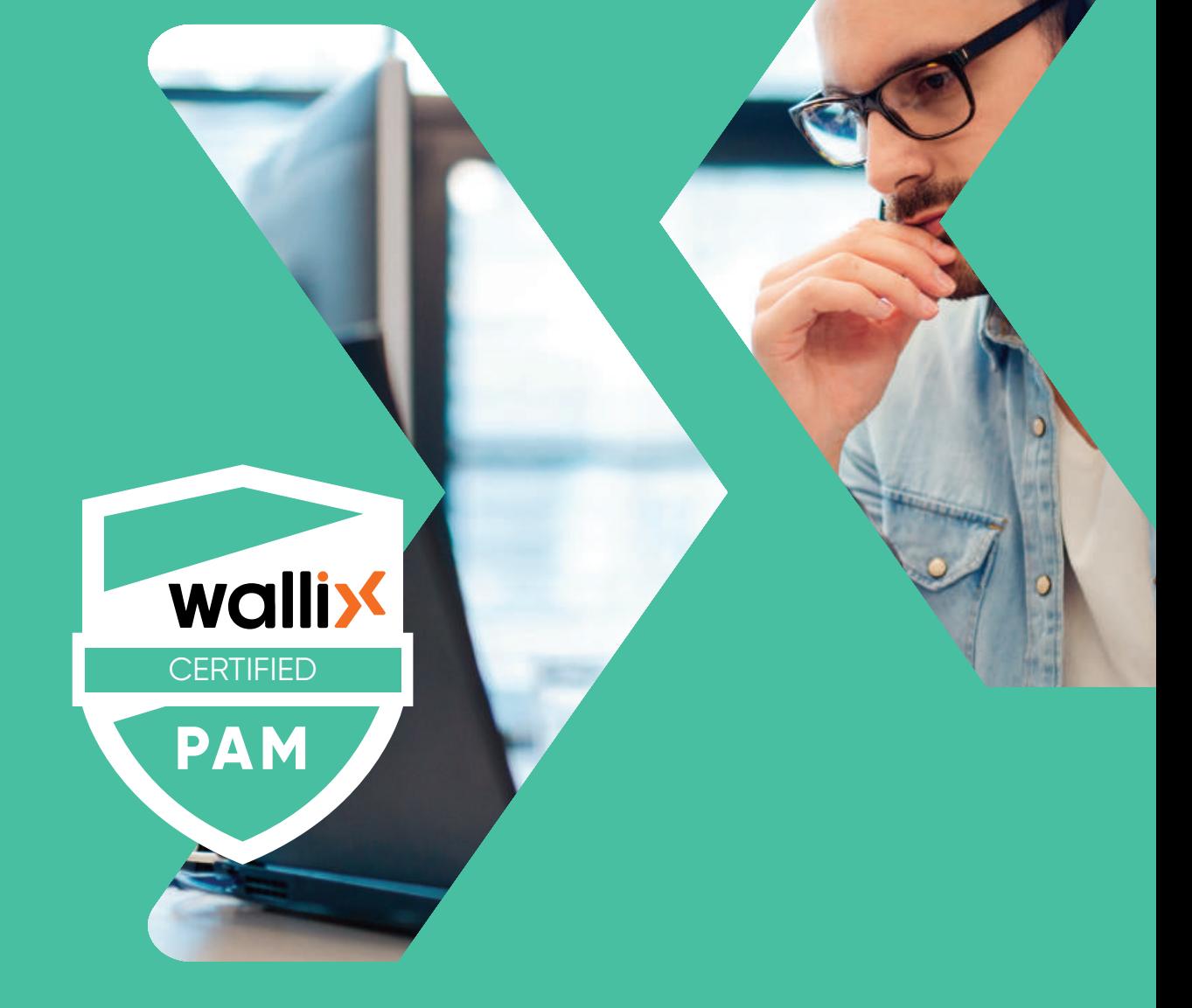

# **WALLIX PAM**

- WALLIX CERTIFIED ADMINISTRATOR / **WCA-P**
- WALLIX CERTIFIED PROFESSIONAL / **WCP-P**
- WALLIX CERTIFIED PROFESSIONAL / **eWCP-P**
- WALLIX CERTIFIED EXPERT / **WCE-P**

### WALLIX CERTIFIED ADMINISTRATOR / **WCA-P WALLIX PAM**

Cette formation s'adresse aux ingénieurs et techniciens des utilisateurs finaux WALLIX et des partenaires revendeurs qui souhaitent comprendre notre solution WALLIX Bastion et être en mesure de la gérer au quotidien.

#### **PREREQUIS :**

Le stagiaire doit être familiarisé avec **SSH, RDP, les concepts de proxy et les environnements Linux. Les compétences en systèmes, réseaux et infrastructures** permettront au stagiaire d'acquérir plus rapidement le WALLIX Bastion.

Cette formation se concentre sur les tâches d'administration de la solution Bastion et ne traite pas de son installation et de son déploiement.

Une maîtrise de l'anglais technique est nécessaire.

#### **DESCRIPTION :**

Cette formation technique d'une journée vous permet de comprendre la solution WALLIX Bastion et d'être en mesure de la gérer au quotidien. Elle fournit les moyens nécessaires pour comprendre les concepts et fonctionnalités de base pour sa maintenance et son administration de base. Elle repose sur une participation active du stagiaire qui aura la possibilité d'interagir avec notre formateur au cours de la session de formation.

La formation est dispensée en français. Les contenus des supports de formation sont en anglais.

#### **EVALUATION :**

Au démarrage de la formation, le stagiaire complète un pré-test. Le formateur évalue la progression pédagogique du stagiaire tout au long de la formation au moyen de questions à l'oral, de QCM, et de travaux pratiques.

A la fin de la formation, le stagiaire devra passer un examen sous la forme d'un QCM.

**Un score de 70% est requis pour obtenir la certification WALLIX Certified Administrator PAM-Bastion (WCA-P).**

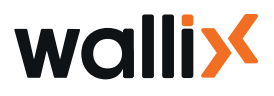

**SECURE** YOUR DIGITAL **N** FUTURE

### **CONTENU DE LA FORMATION**

#### **I. INTRODUCTION**

 WALLIX & Portfolio Présentation Introduction au PAM

#### **II. WALLIX BASTION SESSION MANAGER**

 Architecture WALLIX en général (Bastion, Access Manager) Concepts globaux Profils et rôles Gestion des cibles Gestion des comptes secondaires Gestion des autorisations Gestion de la Checkout policy Gestion des applications Session probe

#### **III. WALLIX BASTION PASSWORD MANAGER**

 Configuration de la Checkout policy Configuration de politique de changement de mot de passe Autres méthodes de changement de mot de passe Mécanisme de Bris de glace

#### **IV. APPROBATION & AUDIT**

 Approbations Audit

#### **V. CONFIGURATION ÉTENDUE**

 SIEM/SNMP **CSV**  Authentification externe Access Manager Audit depuis l'Access Manager

#### **VI. MAINTENANCE**

 Services logins des administrateurs/utilisateurs Commandes CLI Gestion des Updates/Upgrades Installer/Désinstaller un hotfix

#### **VII. SUPPORT & DÉPANNAGE**

 Produit et licence Ressources WALLIX Fichiers de logs Support Customer Success : ouvrir un ticket

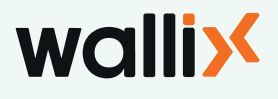

### WALLIX CERTIFIED PROFESSIONAL / **WCP-P WALLIX PAM**

Cette formation s'adresse aux ingénieurs et techniciens des utilisateurs finaux WALLIX et des partenaires revendeurs de WALLIX qui souhaitent maîtriser la configuration, le déploiement et l'administration de la solution WALLIX.

#### **PREREQUIS :**

Le stagiaire doit être familiarisé avec **SSH, RDP, les concepts de proxy et les environnements Linux. Les compétences en systèmes, réseaux et infrastructures** permettront au stagiaire d'acquérir plus rapidement le WALLIX Bastion.

Cette formation se concentre sur la maîtrise de l'installation, configuration et déploiement de la solution Bastion.

Une maîtrise de l'anglais technique est nécessaire.

#### **DESCRIPTION :**

Cette formation technique de 3 jours permet de découvrir et de prendre en main la solution WALLIX Bastion. Elle offre les moyens nécessaires d'appréhender les concepts et fonctionnalités de base pour un déploiement dans une architecture classique. Alternant théorie et pratique, elle se base sur une participation active du stagiaire qui devra configurer et administrer le Bastion dans une plateforme de LAB pour devenir complètement autonome.

La formation est dispensée en français. Les contenus des supports de formation sont en anglais.

#### **EVALUATION :**

Au démarrage de la formation, le stagiaire complète un pré-test. Le formateur évalue la progression pédagogique du stagiaire tout au long de la formation au moyen de questions à l'oral, de QCM, et de travaux pratiques.

A la fin de la formation, le stagiaire devra passer un examen sous la forme d'un QCM.

**Un score de 70% est requis pour obtenir la certification WALLIX Certified Professional PAM-BASTION (WCP-P).**

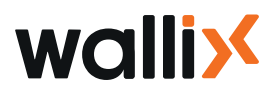

### **CONTENU DE LA FORMATION**

#### **I. FORMATION ET CERTIFICATION**

 Objectifs de la formation Agenda indicatif Présentation de la plateforme Academy Examen de certification

#### **II. ENTREPRISE ET PRODUITS**

 L'entreprise WALLIX Les solutions de WALLIX

#### **III. INSTALLATION ET GESTION DU BASTION**

 Installation du WALLIX Bastion appliance Le Bastion dans l'infrastructure Configuration initiale Première connexion Changement du mot de passe admin Installation de la licence Configuration du réseau Configuration de la time zone du serveur NTP Ajout d'un administrateur du Bastion Back up de la configuration Restauration de la configuration Back up de la version du Bastion Mise à jour de la version du Bastion Retour à la version précédente du Bastion Installer/désinstaller un hotfix Monitoring et logs Configurer un serveur mail et active les notifications Composants principaux et services du Bastion o Lab 1 : Installing and handling the WALLIX Bastion

#### **IV. WALLIX SESSION MANAGER**

 Concepts globaux Gérer les utilisations primaires (authentification locale) Gérer les groupes d'utilisateurs primaires Gérer les cibles Gérer les comptes secondaires de cibles (compte de domaine local) Ajouter un groupe de cibles Ajouter une autorisation Se connecter à un serveur en utilisant le protocole RDP Se connecter à un serveur en utilisant le protocole SSH Changer le message d'avertissement o Lab 2.1 : RDP and SSH connections Gérer les applications

**SECURE** YOUR DIGITAL FUTURE

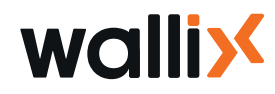

**SECURE** YOUR DIGITAL FUTURE

AppDriver

 o Lab 2.2 : Application Gérer un startup scenario SSH o Lab 2.3 : SSH startup scenario Gérer les utilisateurs primaires avec une authentification externe o Lab 2.4 : External authentication Gérer les comptes secondaires : compte de domaine global o Lab 2.5 Global domain account Import/export **Discovery**  o Lab 2.6 : Discovery Politique de connexion RDP et Session Probe o Lab 2.7 : Session Probe

#### **V. WALLIX PASSWORD MANAGER**

 Concepts globaux Gérer la Checkout policy Ajouter un compte pour password management Activer le password checkout dans l'autorisation Password Checkout – côté utilisateur o Lab 3.1 : Password checkout Ajouter une politique de changement de mot de passe Plugins de changement de mots de passe Gérer la politique de changement de mot de passe Activer le changement de mot de passe pour un compte secondaire Changement de mot de passe au check-in Changement de mot de passe- vue administrateur Mécanisme de bris de glace Politique de mot de passe local o Lab 3.2 : Password change

#### **VI. APPROBATIONS ET AUDIT**

 Profil approbateur et process d'approbation pour le session manager Profil approbateur et process d'approbation pour le password manager o Lab 4.1 : Approval workflow

 Audit de session Session en cours Historique de session Historique d'un compte Historique d'approbation Historique d'authentification Statistiques de connexion Audit du password manager Paramètres des enregistrement de sessions Gestion des enregistrements de sessions Commandes CLI Politique de rétention

o Lab 4.2 : Session audit

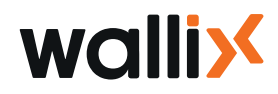

#### **SECURE** YOUR DIGITAL **FUTURE**

#### **VII. WALLIX ACCESS MANAGER**

 Concepts globaux Installer l'Access Manager en appliance Configuration par défaut Gestion des organisations Gérer les Bastions sur l'Access Manager Gérer les utilisateurs primaires locaux Gérer les utilisateurs primaires avec une authentification externe (LDAP) Ajouter une domaine Bastion Politique de mot de passe des organisations Personnaliser le template des organisations Connexion aux organisations Connexion à un serveur en utilisant le protocole RDP Connexion à une application Connexion à un serveur en utilisant le protocole SSH Accéder au mot de passe d'un compte Audit de sessions depuis l'Access Manager Gérer les paramètres de l'Access Manager Mettre à jour l'Access Manager o Lab 5 : Configuring the Access Manager

#### **VIII. HAUTE DISPONIBILITE WALLIX**

 Concepts globaux La solution WALLIX Bastion HA WALLIX Bastion HA (WABHA) La réplication WALLIX Bastion HA o Lab 6 : Replication

#### **IX. CENTRE DE SUPPORT CLIENT WALLIX**

 Avant d'ouvrir un ticket Ouvrir un ticket

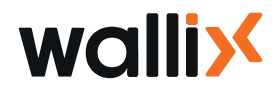

### WALLIX CERTIFIED PROFESSIONAL / **eWCP-P WALLIX PAM**

Cette formation à distance s'adresse aux ingénieurs et techniciens des utilisateurs finaux WALLIX et des partenaires revendeurs de WALLIX qui souhaitent maîtriser la configuration, le déploiement et l'administration de la solution WALLIX.

#### **PREREQUIS :**

Le stagiaire doit être familiarisé avec **SSH, RDP, les concepts de proxy et les environnements Linux. Les compétences en systèmes, réseaux et infrastructures** permettront au stagiaire d'acquérir plus rapidement le WALLIX Bastion.

Cette formation se concentre sur la maîtrise de l'installation, configuration et déploiement de la solution Bastion.

Une maîtrise de l'anglais technique est nécessaire.

#### **Pour bénéficier de cette formation à distance, vous devrez utiliser Microsoft Teams.**

La plateforme WALLIX Training LABs vous permet de suivre tous les LAB de formation indépendamment.

Pour cela, la plateforme comprend **5 machines virtuelles préconfigurées** : contrôleur de domaine (Windows 2016), serveur Windows 2016, serveur Linux, WALLIX Bastion et Access Manager.

#### **Configuration minimum requise :**

- 8 Go de RAM ou plus
- Processeur I5
- 40 Go d'espace disque disponible

Dans la première étape de la formation, nous configurerons cette plateforme.

**Les droits d'administrateur sur votre ordinateur sont obligatoires** pour installer et configurer correctement tous ces outils.

#### **Préparez les machines virtuelles du laboratoire :**

Téléchargez et installez Virtual Box : **https://www.virtualbox.org/wiki/Downloads**

- Platform package
- Virtual Box Extension Package

L'accès aux machines virtuelles du laboratoire vous sera communiqué au moment de votre inscription.

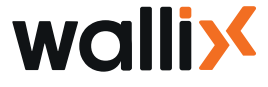

### WALLIX CERTIFIED PROFESSIONAL / **eWCP-P WALLIX PAM**

#### **DESCRIPTION :**

Cette formation technique en ligne d'une durée estimée de 3 jours permet de découvrir et de prendre en main notre solution WALLIX Bastion. Elle offre les moyens nécessaires d'appréhender les concepts et les fonctionnalités de base pour un déploiement dans une architecture classique. Alternant théorie et pratique, elle se base sur une participation active du stagiaire qui devra configurer et administrer le bastion dans une plateforme de LAB pour devenir complètement autonome.

La formation est dispensée en français. Les contenus des supports de formation sont en anglais.

#### **EVALUATION :**

Au démarrage de la formation, le stagiaire complète un pré-test. Des tests en ligne sont effectués à la fin de chaque chapitre. A la fin de la formation, le stagiaire devra passer un examen sous la forme d'un QCM.

**Un score de 70% est requis pour obtenir la certification WALLIX Certified Professional PAM BASTION (eWCP-P).**

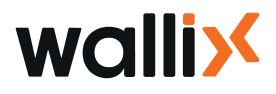

### **CONTENU DE LA FORMATION**

#### **0. LABS ENVIRONMENTS**

 Lab 0: Platform Presentation o Lab 0 : Virtual Box Configuration

#### **I. PRODUCT**

WALLIX Bastion&Access Manager

#### **II. INSTALLING AND HANDING WALLIX BASTION**

**01** Prerequisites **02** Initial Configuration Command Lines **03** Initial Configuration WEB **04** Backup And Restoration **05** Updating Bastion **06** Monitoring Logs And System Administration **07** Main Components o Lab 1 : Installing and handling the WALLIX Bastion

#### **III. WALLIX SESSION MANAGER**

**00** Global concepts Custom Profiles **01** Manage user primary account **02** Manage devices **03** Manage authorizations o Lab 2.1: RDP and SSH connections **04** Manage applications o Lab 2.2: Applications **05** Manage SSH Startup Scenario o Lab 2.3: Startup scenario **06** Manage Primary User With External Authentication o Lab 2.4: External authentication **07** Manage Secondary Account Global Domain o Lab 2.5: Global Domain Account **08** Import Export **09** Session Probe o Lab 2.6: Discovery o Lab 2.7: Session Probe **FUND DE LA FORMATION**<br>
NYIRONMENTS<br>
b.C. Platform Presentation<br>
club 0 : Virtual Box Configuration<br>
CILLIX Bastion SAccess Manager<br> **EXECUTE TRANDING WALLIX BASTION**<br>
Initial Configuration Command Lines<br>
Initial Configura

#### **IV. WALLIX PASSWORD MANAGER**

**01** Password visualization o Lab 3.1: Password checkout **02** Password change o Lab 3.2: Password change **03** BreakGlass Scenario And Local Password Policy

### **SECURE** YOUR DIGITAL

### **Wallix**

**SECURE** YOUR DIGITAL T Extended to the control of the control of the control of the control of the control of the control of the control of the control of the control of the control of the control of the control of the control of the control o

#### **V. APPROVAL AND AUDIT**

**01** Approval workflow o Lab 4.1: Approval workflow **02** Auditors **03** Session Recordings o Lab 4.2: Session Audit

#### **VI. WALLIX ACCESS MANAGER**

**01** Configuration **Part 01** Installation o Lab 5.1: Installing the Acces Manager **Part 02** Default Configuration **Part 03** Users Integration **Part 04** Bastion domain and General configuration **02** User Side **03** Audit  **04** Administrationer o Lab 5.2: Configuring the Access Manager

#### **VII. HIGH AVAILABILITY**

Global concepts WALLIX HA solutions WALLIX BASTION HA WALLIX HA Replication o Lab 6: Replication

#### **VIII. CUSTOMER SUPPORT**

Customer Support Center

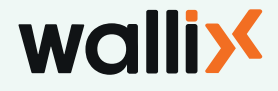

### WALLIX CERTIFIED EXPERT / **WCE-P WALLIX PAM**

Cette formation est destinée aux ingénieurs des partenaires revendeurs de WALLIX qui souhaitent offrir des services professionnels aux clients finaux pour des déploiements avancés de la solution WALLIX Bastion.

#### **PREREQUIS :**

Le stagiaire **doit être certifié WCP-P ou eWCP** (WALLIX CERTIFIED PROFESSIONAL PAM BASTION). Il doit également **être familiarisé avec les lignes de commande GNU/Linux**.

Des connaissances en scripting faciliteront le suivi de cette formation.

Cette formation se concentre sur la maîtrise de l'installation, configuration et déploiement de la solution Bastion.

Une maîtrise de l'anglais technique est nécessaire.

#### **DESCRIPTION :**

Cette formation technique de 2 jours présente les notions avancées des solutions WALLIX pour pouvoir fournir des services professionnels à des clients finaux. Fondée sur la mise en pratique des configurations avancées du Bastion (architecture actif/actif, provisioning automatique, plan de reprise d'activité, etc.), la formation permet d'acquérir les connaissances et les compétences nécessaires pour des déploiements spécifiques et/ou à large échelle dans des environnements complexes.

La formation est dispensée en français. Les contenus des supports de formation sont en anglais.

#### **EVALUATION :**

Au démarrage de la formation, le stagiaire complète un pré-test. Le formateur évalue la progression pédagogique du stagiaire tout au long de la formation au moyen de questions à l'oral, de QCM, et de travaux pratiques.

A la fin de la formation, le stagiaire devra passer un examen sous la forme d'un QCM.

#### **Un score de 70% est requis pour obtenir la certification WALLIX Certified Expert PAM - BASTION (WCE-P).**

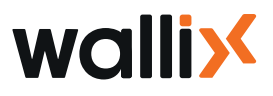

### **CONTENU DE LA FORMATION**

#### **I. AUTHENTIFICATION AVANCEE**

 Méthodes d'authentification avancée sur le Bastion Authentification explicite Bastion :

- LDAP/AD
- PINGID
- Radius
- Kerberos

Authentification transparente Bastion :

- certificat X509
- Kerberos

 Authentification 2 facteurs Bastion (2FA) Méthodes d'authentification de l'Access Manager Authentification explicite Access Manager LDAP Authentification transparente Access Manager - X509 Authentification explicite Access Manager - SAML (Security assertion markup language)

o Lab 1: Check configuration of the WALLIX Bastion

- o Lab 2.0: Advanced Authentications
	- X509 Authentication

 o Lab 2.1: Advanced Authentications Transparent authentication Kerberos

#### **II. APPLICATIONS AVANCEES**

 Rappel : Applications dans WALLIX Session Manager Clusters AppDriver Langage de scripting AutoIt Télécharger et installer l'application AutoIt Ecrire un script Autolt \*.au3 Compiler le script et générer l'application AutoIt \*.exe Transférer l'application Autolt sur le serveur Ajouter une application Autolt sur le Bastion Sécuriser les credentials utilisés par les applications Autolt o Lab 3: Advanced Applications

#### **III. PARAMETRES DES PROXIES**

 Concepts Globaux Politique de connexion RDP Paramètres globaux du Proxy RDP Paramètres globaux du Proxy RDP sesman Changer le certificat autosigné du proxy RDP Politique de connexion SSH Paramètres globaux du Proxy SSH Politique de connexion TELNET

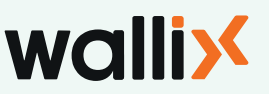

**SECURE** YOUR DIGITAL **FUTURE** 

#### **SECURE** YOUR DIGITAL FUTURE

#### **III. PARAMETRES DES PROXIES (SUITE)**

 Politique de connexion VNC Paramètres globaux du Proxy VNC o Lab 4: Proxy Parameters

#### **IV. PASSWORD MANAGER AVANCE**

 Rappel : WALLIX Password Manager WAAPM : WALLIX Application to Application Password Manager Bastion en tant que Vault externe o Lab 5: Advanced Password Manager

#### **V. API REST WALLIX BASTION**

 Concept global API REST WALLIX Bastion L'authentification de l'API REST du Bastion Déconnexion de l'API REST du Bastion Les méthodes de l'API REST du Bastion Les codes de réponse de l'API REST du Bastion Parcourir les ressources de l'API REST du Bastion Ajouter une ressource avec l'API REST du Bastion Modifier une ressource avec l'API REST du Bastion Supprimer une ressource avec l'API REST du Bastion o Lab 6: API REST WALLIX Bastion

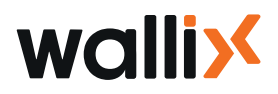

# Identity As A Service

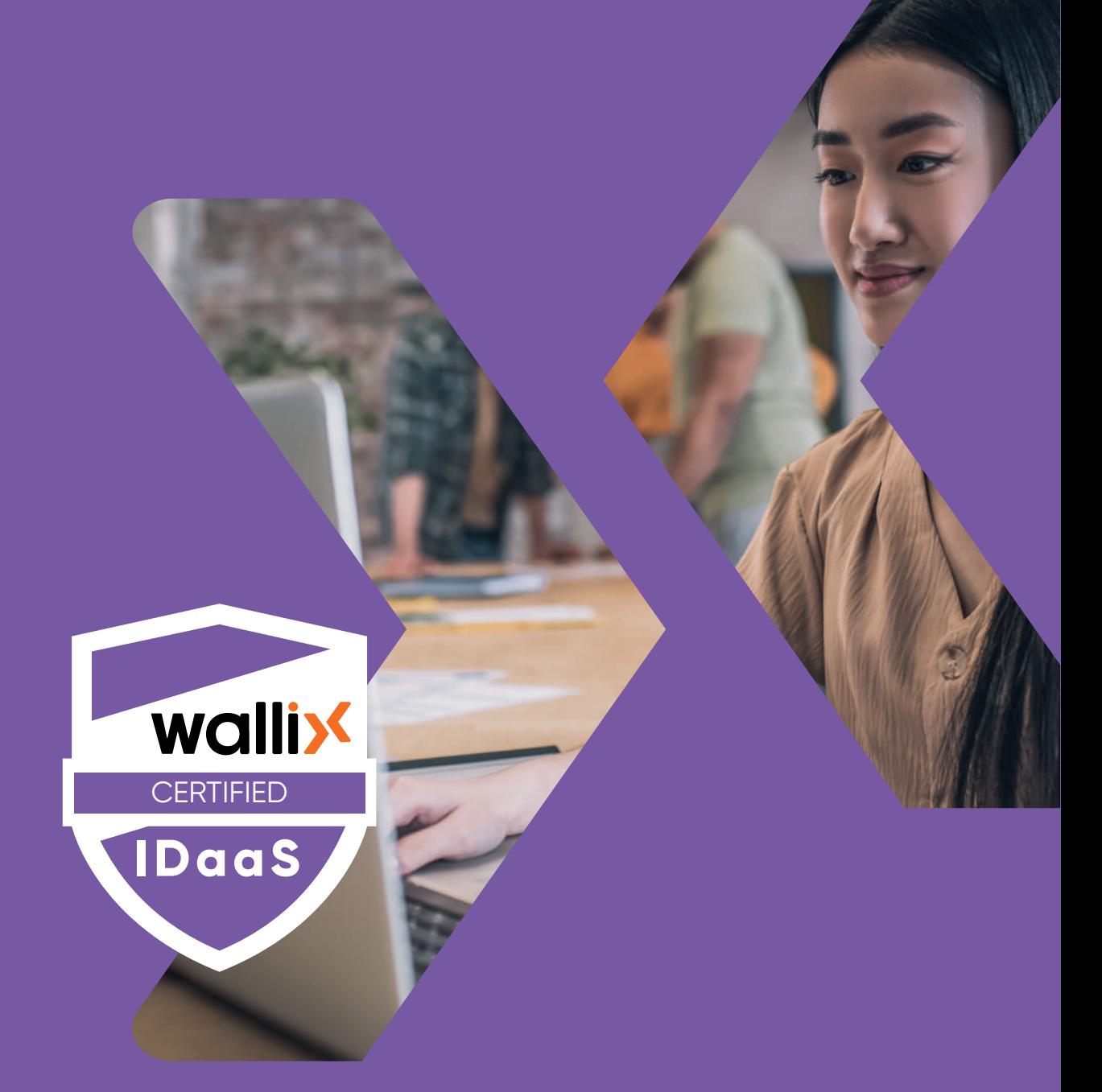

## **WALLIX IDaaS** • WALLIX CERTIFIED PROFESSIONAL / **eWCP-I**

### WALLIX CERTIFIED PROFESSIONAL / **eWCP-I WALLIX IDaaS**

Cette formation est destinée aux ingénieurs et techniciens des utilisateurs finaux et des partenaires revendeurs de WALLIX qui souhaitent maîtriser la configuration, le déploiement et l'administration de la solution WALLIX Trustelem.

#### **PREREQUIS :**

Le stagiaire doit être familiarisé avec **les objets Active Directory et les environnements Microsoft**. Des compétences **en systèmes, réseaux et infrastructures** permettront au stagiaire de s'approprier plus vite WALLIX Trustelem.

Une maîtrise de l'anglais technique est nécessaire.

#### **Pour bénéficier de cette formation à distance, vous devrez utiliser Microsoft Teams.**

La plateforme WALLIX Training LABs vous permet de suivre tous les LAB de formation indépendamment.

Pour cela, la plateforme comprend **4 machines virtuelles préconfigurées** : contrôleur de domaine (Windows 2016), serveur Windows 2016, tenant IDaaS, WALLIX Bastion et Access Manager.

#### **Configuration minimum requise :**

- 8 Go de RAM ou plus
- Processeur I5
- 40 Go d'espace disque disponible

Dans la première étape de la formation, nous configurerons cette plateforme.

**Les droits d'administrateur sur votre ordinateur sont obligatoires** pour installer et configurer correctement tous ces outils.

#### **Préparez les machines virtuelles du laboratoire :**

Téléchargez et installez Virtual Box : **https://www.virtualbox.org/wiki/Downloads**

- Platform package
- Virtual Box Extension Package

L'accès aux machines virtuelles du laboratoire vous sera communiqué au moment de votre inscription.

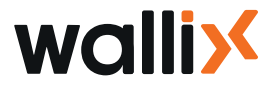

### WALLIX CERTIFIED PROFESSIONAL / **eWCP-I WALLIX IDaaS**

#### **DESCRIPTION :**

Cette formation technique d'une journée vous permet de découvrir et administrer notre solution WALLIX Trustelem. Elle permet de comprendre les concepts et fonctionnalités nécessaires au déploiement dans une architecture classique.

Alternant théorie et pratique, elle est basée sur la participation active du stagiaire qui devra configurer et administrer la solution à travers notre plateforme de LAB pour devenir complètement autonome.

Les contenus des supports de formation sont en anglais.

#### **EVALUATION :**

Au démarrage de la formation, le stagiaire complète un pré-test. Des tests en ligne sont à la fin de chaque chapitre. A la fin de la formation, le stagiaire devra passer un examen sous la forme d'un QCM.

#### **Un score de 70% est requis pour obtenir la certification WALLIX Certified Professional IDaaS TRUSTELEM (eWCP-I).**

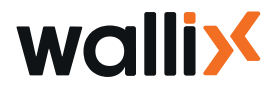

### **CONTENU DE LA FORMATION**

#### **I. INTRODUCTION**

 Introduce WALLIX & Products WALLIX Trustelem

#### **II. TRAINING AND CERTIFICATION COURSES** o Lab 0: SAML

#### **III. TRUSTELEM ADMINISTRATION INTERFACE PRESENTATION** Presentation of the different tabs

#### **IV. USERS MANAGEMENT**

 Add users Users from Azure Active Directory Users from GSuite Users from Active Directory Manage Users Manage Groups Best practices o Lab 1: User Management

#### **V. APPLICATIONS MANAGEMENT**

 SAML or OpenID Connect Generic models Pre-integrated applications LDAP/Radius Access Manager and Bastion o Lab 2.1: SAML o Lab 2.2: LDAP AND RADIUS

#### **VI. ACCESS MANAGEMENT**

 Access management interface Access rules

#### **VII. ADVANCED USER EXPERIENCE**

 Integrated Windows Authentication Authentication with certificates Self-service password reset o Lab 3: Advanced User Experience

#### **VIII. FOLLOW-UP OPERATIONS**

 Logs Alerts **Sessions Dashboard** o Lab 4: Follow-up operations

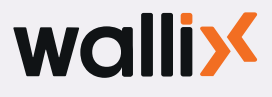

**SECURE** YOUR DIGITAL **FUTURE** 

#### **IX. QUICK INTRODUCTION TO API s** Main features presentation

**X. DELEGATED ADMIN**  Delegated Admin

**XI. PROJECT PLANNING** Main steps to follow

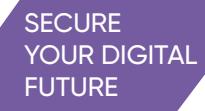

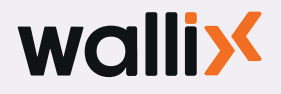

# PAM4OT

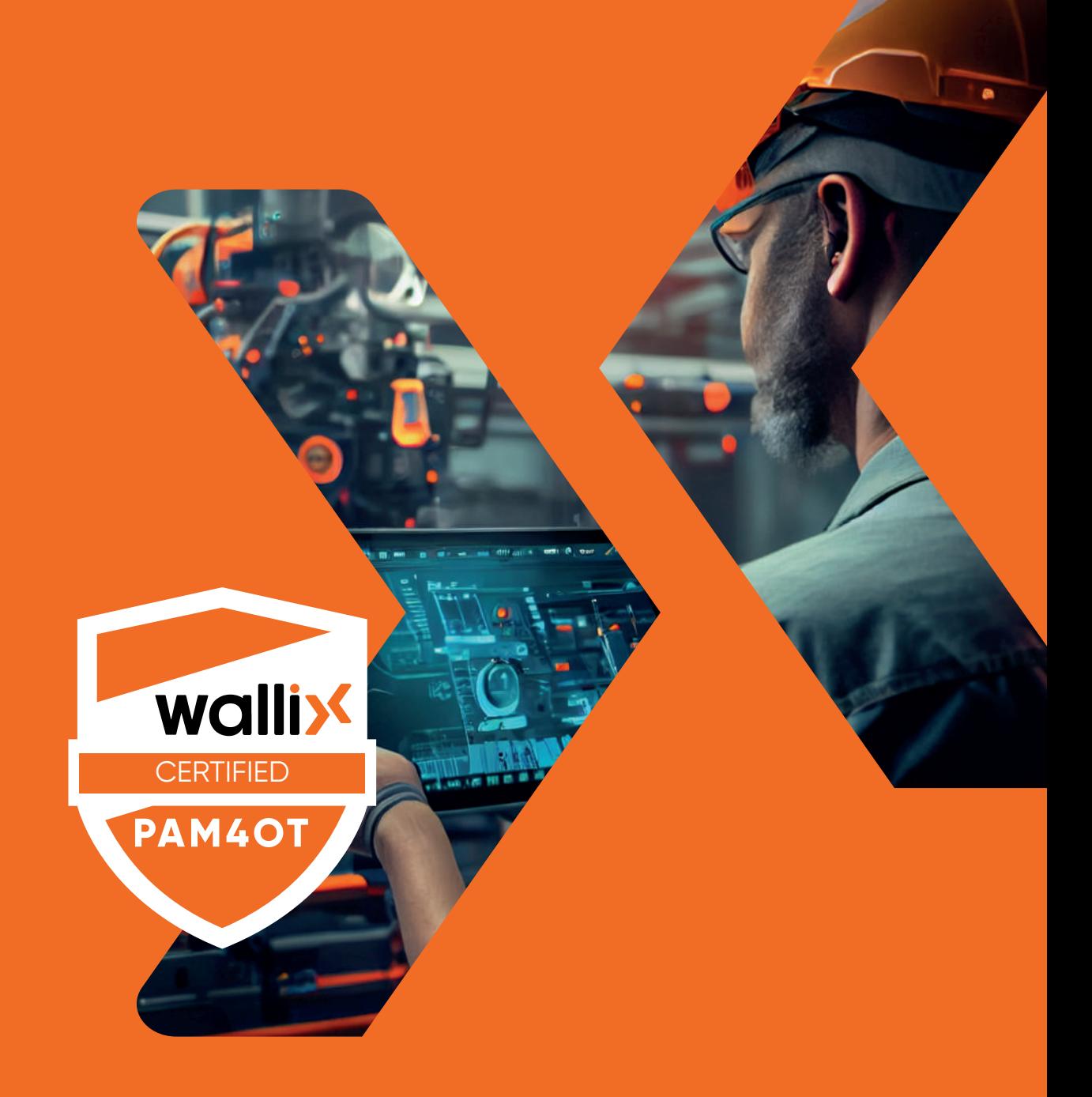

# **WALLIX PAM4OT** • WALLIX CERTIFIED PROFESSIONAL / **eWCP-P-OT**

### WALLIX CERTIFIED PROFESSIONAL / **eWCP-P-OT WALLIX PAM4OT**

Cette formation est destinée aux ingénieurs et techniciens des clients finaux, travaillant dans le secteur de l'OT, et partenaires revendeurs de WALLIX, souhaitant vendre la solution PAM4OT.

#### **PREREQUIS :**

Le stagiaire **doit être au préalable certifié WCP-P ou eWCP-P.** Des compétences **en systèmes, réseaux et infrastructures** permettront au stagiaire de s'approprier au mieux WALLIX PAM4OT.

Ce programme est conçu pour tous les professionnels ayant un profil technique et souhaitant être plus efficace et à l'aise dans la gestion de la solution de cybersécurité WALLIX PAM4OT.

Une maîtrise de l'anglais technique est nécessaire.

#### **DESCRIPTION :**

Cette formation technique en ligne d'une durée estimée d'une demi-journée vous permet de découvrir et de prendre le contrôle de la solution WALLIX PAM4OT.

Alternant théorie et pratique, elle est basée sur la participation active du stagiaire qui devra configurer et administrer la solution à travers notre plateforme de LAB pour devenir complètement autonome.

Les contenus des supports de formation sont en anglais.

#### **EVALUATION :**

Au démarrage de la formation, le stagiaire complète un pré-test. Des tests en ligne sont effectués à la fin de chaque chapitre. A la fin de la formation, le stagiaire devra passer un examen sous la forme d'un QCM.

**Un score de 70% est requis pour obtenir la certification WALLIX Certified Professional PAM4OT (eWCP-P-OT).**

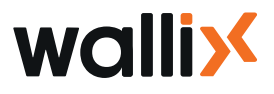

**SECURE** YOUR DIGITAL FUTURE

### **CONTENU DE LA FORMATION**

**Introduction to the eWCP-P-OT Course Program**

**I. MODULE 1 E-WCP-P-OT PREREQUISITES** The e-WCP-P-OT Prerequisites

#### **II. MODULE 2 DIGITAL ACCESS IN OT**

**Part 01** Discover the OT Universe:

1.1 What is OT?

1.2 Main Components, Equipment and Protocols

1.3 OT Context Understanding

**Part 02** The Security Stakes of Identity & Access

#### **III. MODULE 3 OT ISSUES AND SOLUTIONS**

 Introduction: Typical Users and Digital Access Issues **Part 01** How to manage Third-Party Access **Part 02** How to manage Industrial Protocols **Part 03** How to provide Secure Access while preserving Service Continuity **Part 04** How to secure File Transfer? **Part 05** How to allow a Secured Access to Critical Assets? **Part 06** How to trace and Audit for Incident Resolution and Regulatory **Compliance** 

#### **V. MODULE 4 PAM4OT ARCHITECTURES**

 Centralized Architecture Decentralized Architecture Hybrid Architecture

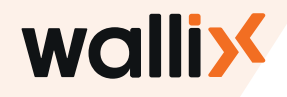

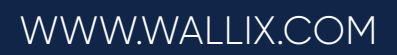

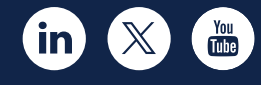

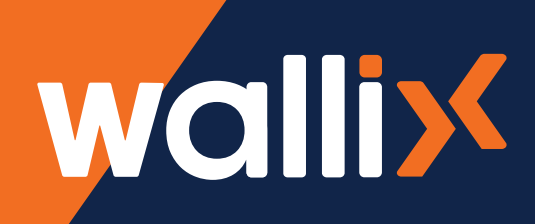